*به نام خدا* 

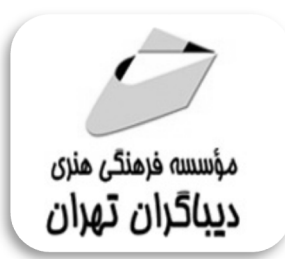

# **مهارت هاي کاربردي کامپیوتر 2019 ICDL سطح یک**

**مؤلفان: دکتر وحیدرضا مدقق مهندس مهدي کوهستانی** 

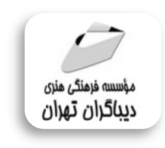

هرگونهچاپ وتکثیرازمحنویاتاینکتاب بدوناجازهکتبی ناشرممنوع است. متخلفان به موجب قانون حمايت حقوق مؤلغان،مصىنغانوھىرمىدان**تحتپيگردقانوىيقرارمى**گيرىد.

## **عنوان كتاب: مهارت هاي کاربردي کامپیوتر 2019ICDL سطح یک**

 **مولفان** : **دکتر وحیدرضا مدقق مهندس مهدي کوهستانی ناشر**: **موسسه فرهنگی هنري دیباگران تهران صفحه آرايي**: **نازنین نصیري طراح جلد**:داریوش فرسایی **نوبت چاپ**: سوم **تاريخ نشر**: 1398 **چاپ و صحافي:**صدف **تيراژ**100: جلد **قيمت**850000: ریال **شابك**: 978-622-218-021-8 **نشاني واحد فروش:** تهران، ميدان انقلاب، خ كارگر جنوبي، روبروي پاساژ مهستان، پلاك ١٢٥١ تلفن: ٢٢٠٨٥١١١-٦٦٤١٠٠٤٦ **فروشگاههاي اينترنتي ديباگران تهران : WWW.MFTBOOK.IR www.dibagarantehran.com** سطح یک

**www.mftdibagaran.ir**

سرشناسه:مدقق،وحیدرضا-1352، عنوان و نام پدیدآور: مهارت هاي کاربردي کامپیوتر2019ICDL مولفان: وحیدرضا مدقق،مهدي کوهستانی . مشخصات نشر: **تهران : دیباگران تهران 1397:** مشخصات ظاهري**264**: **ص:مصور،** شابک: **978-622-218-021-8** وضعیت فهرست نویسی: **فیپا** موضوع:کامپیوترها-راهنماي آموزشی computers-study and teaching:موضوع موضوع:گواهی نامه بین المللی کاربري کامپیوتر international computer drivimg licence:موضوع موضوع:کامپیوترها-آزمون ها و تمرین ها computers-examinations,questions,etc.:موضوع شناسه افزوده:کوهستانی،مهدي-1356، رده بندي کنگره1397: 2 ر4م76/27/ QA رده بندي دیویی: **004/07** شماره کتابشناسی ملی: 5418086

> **نشانی تلگرام:mftbook @لینک ربات دیباگران : dibagaranetehranbot@** اپلیکیشن دیباگران تهران را از سایت هاي اینترنتی دیباگران دریافت نمایید.

فهرستمطالب

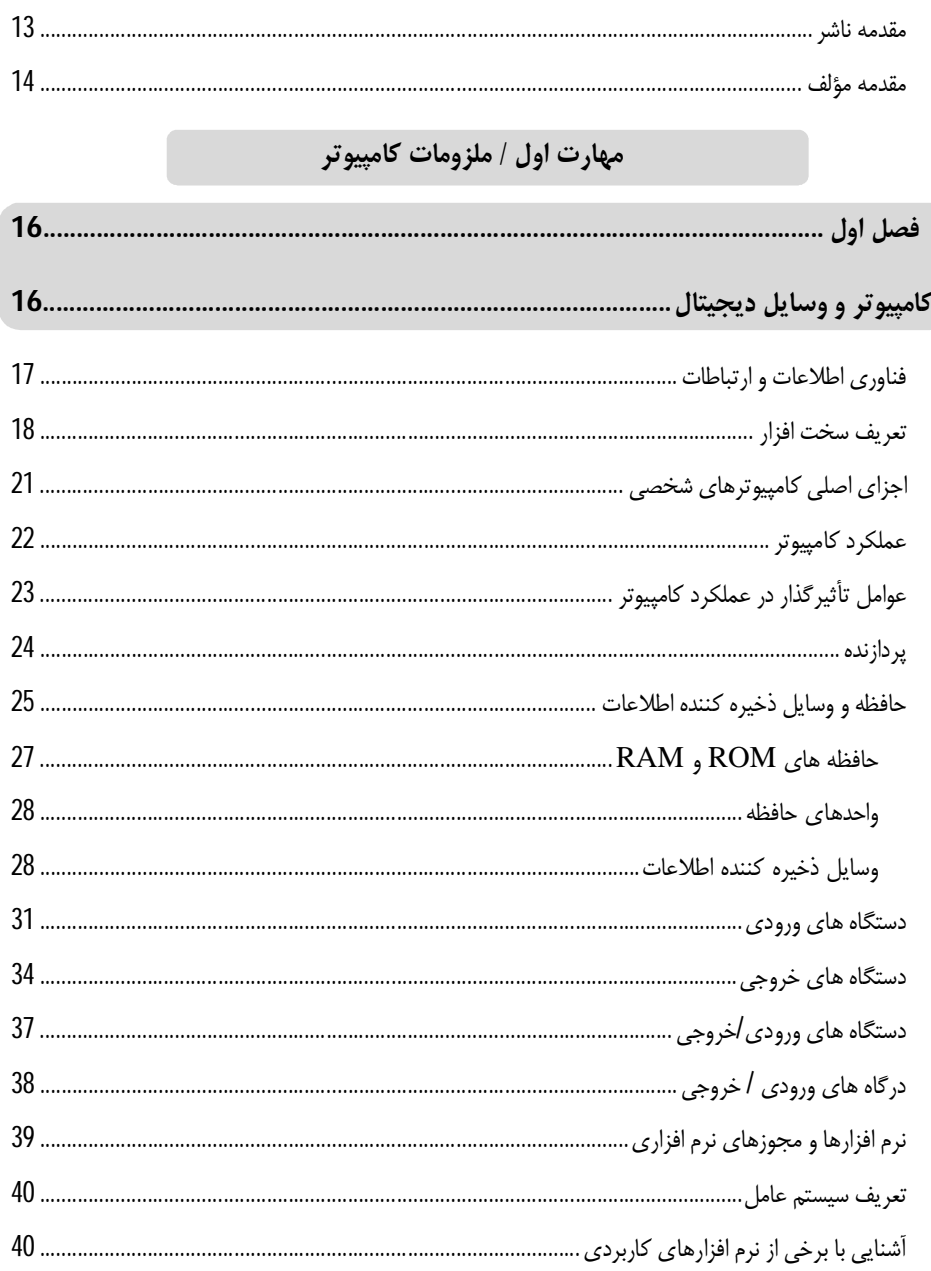

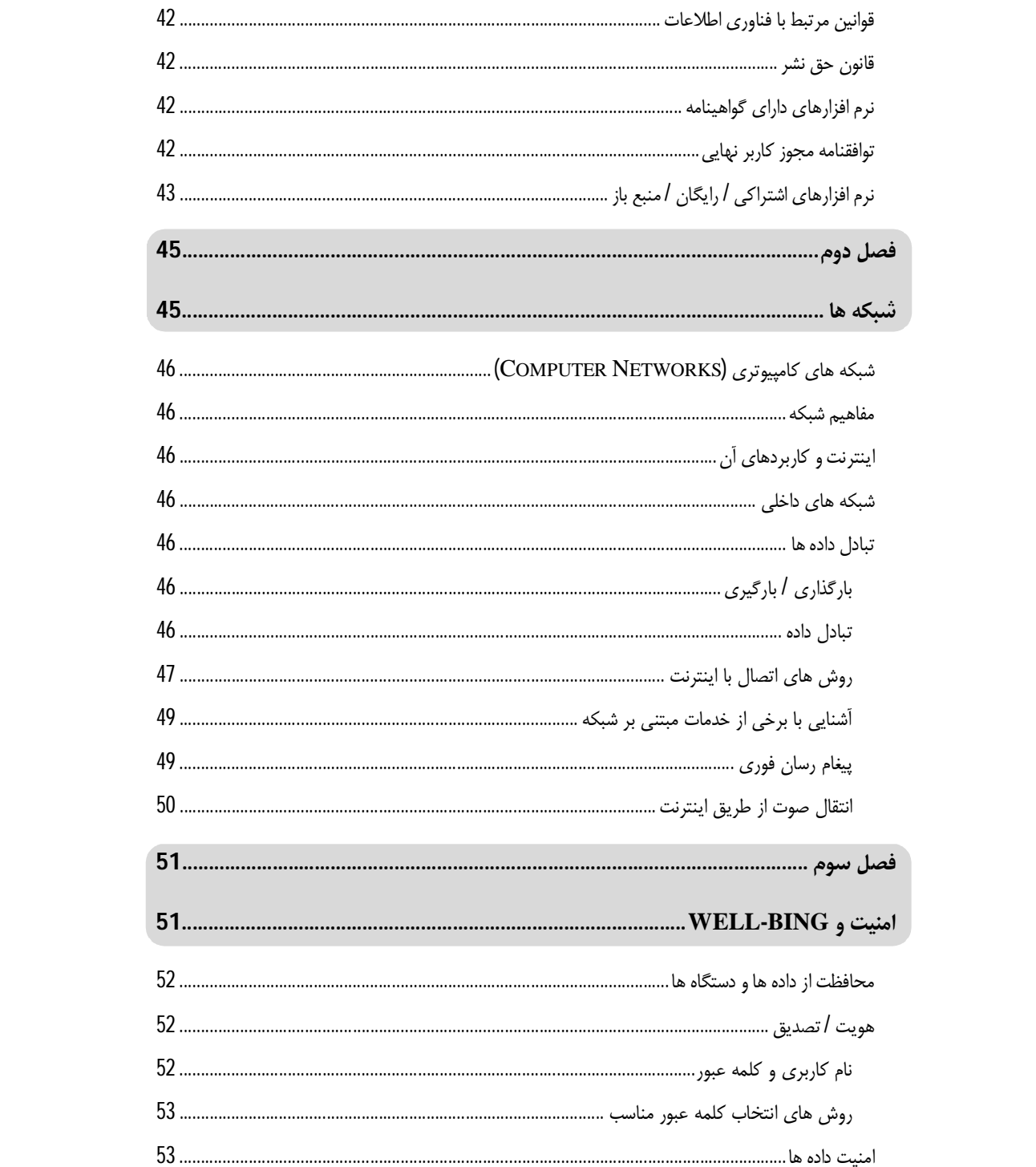

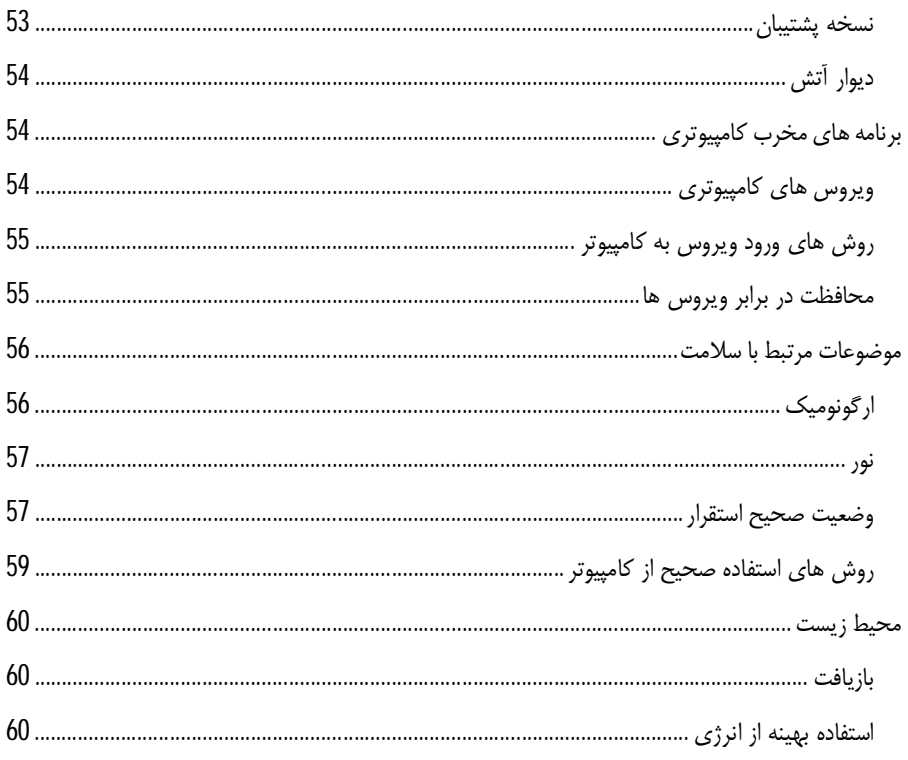

### مهارت دوم / سيستم عامل ويندوز 10

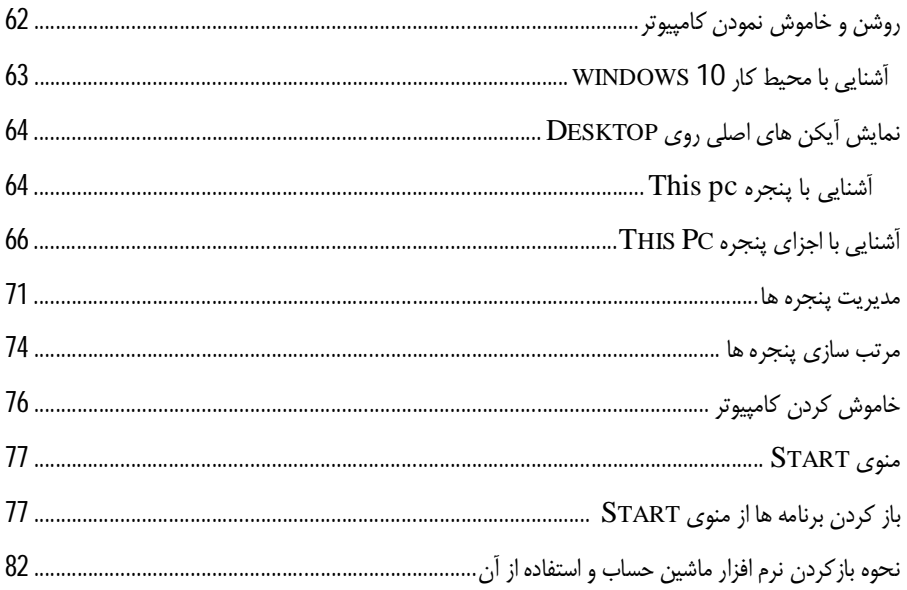

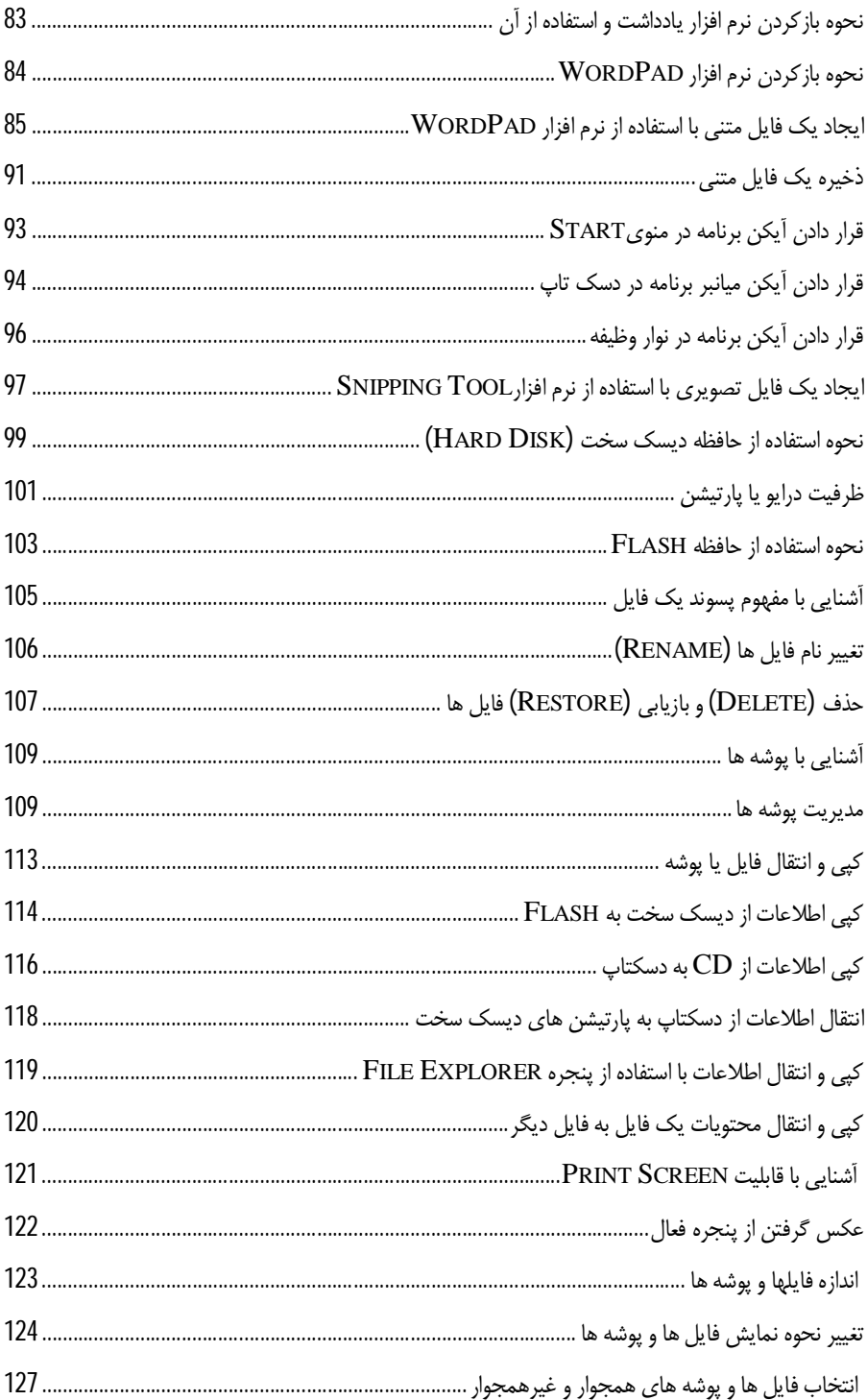

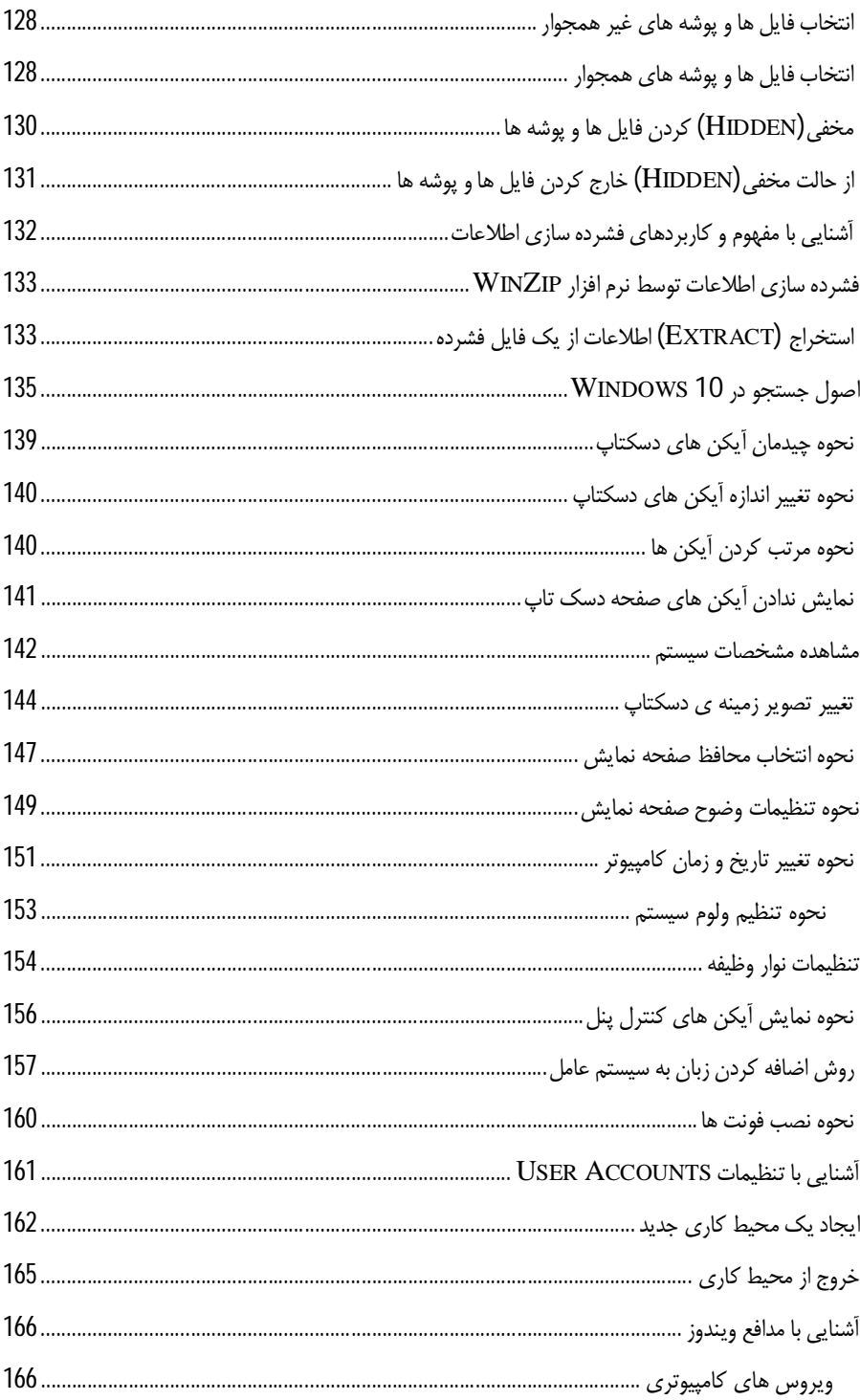

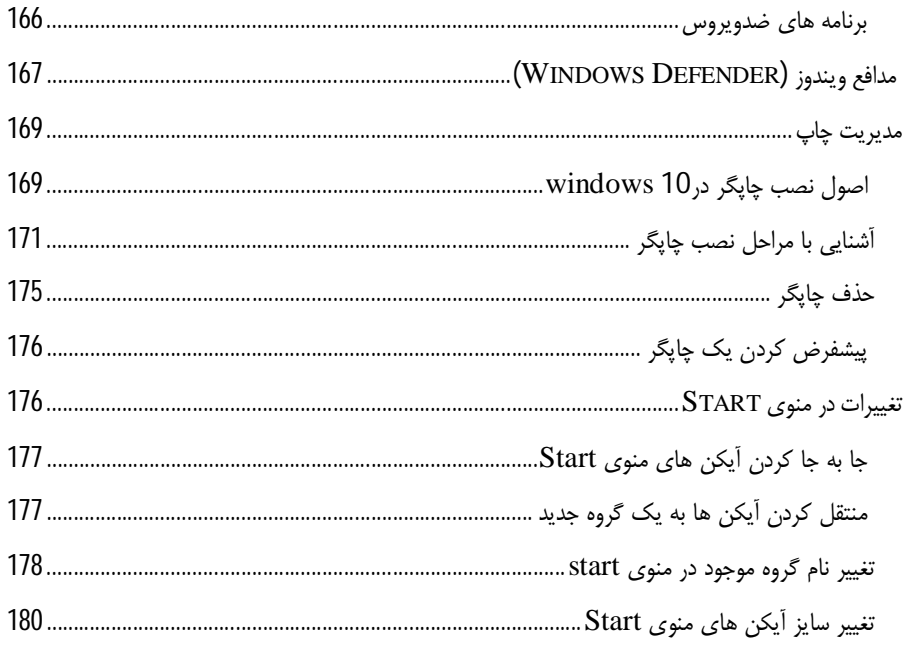

مهارت سوم / استفاده از نرم افزار WORD 2019

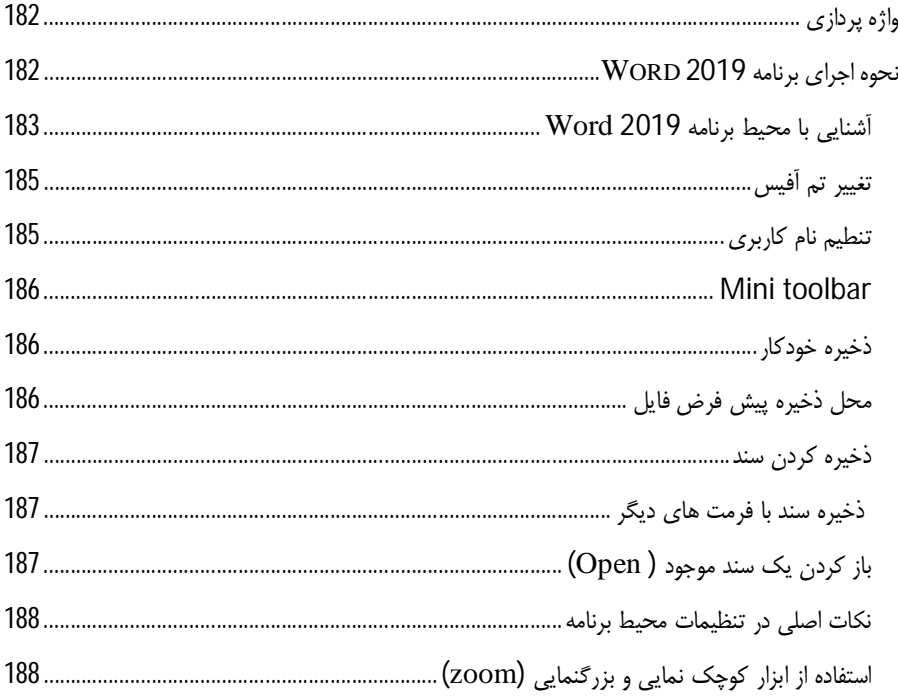

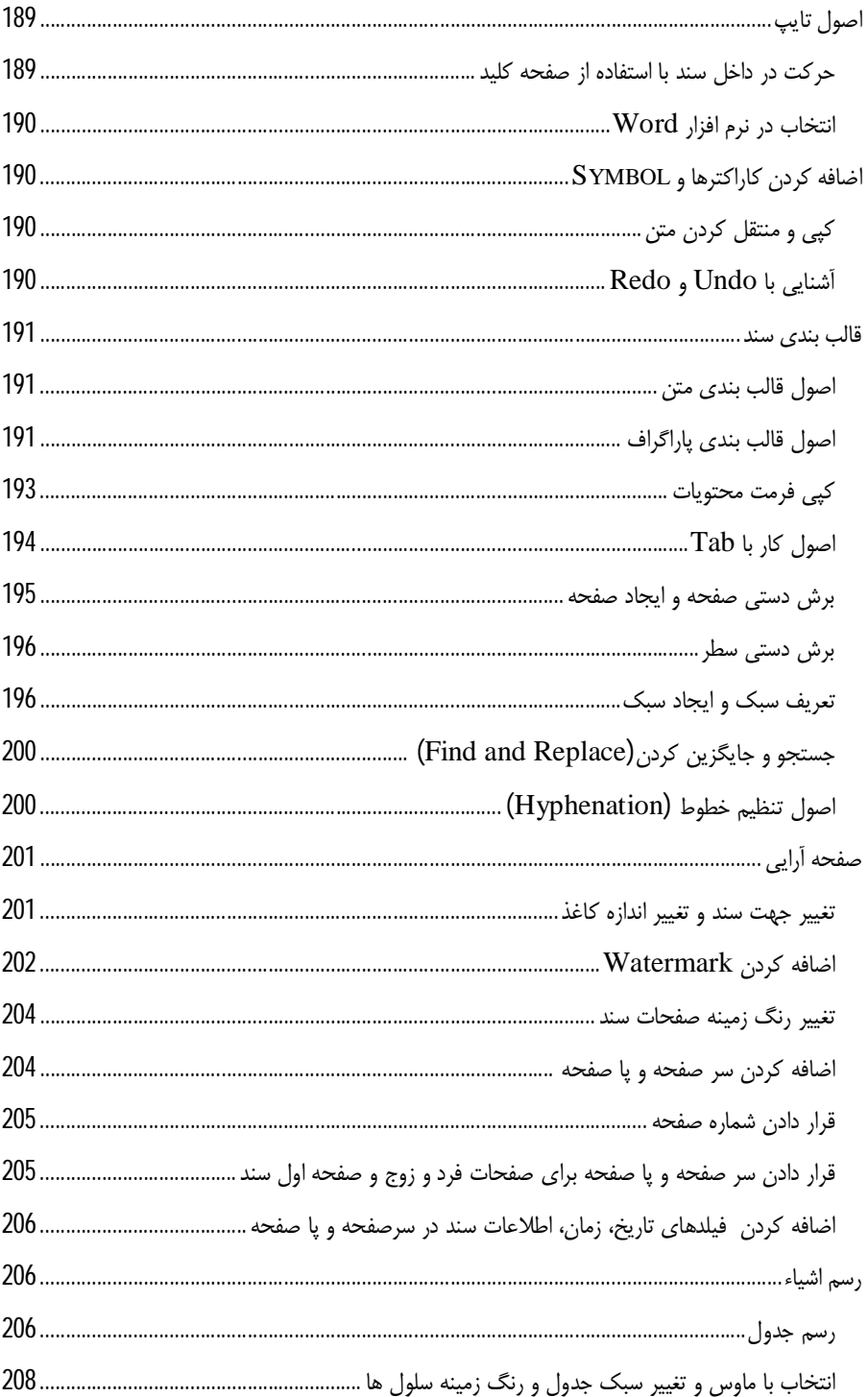

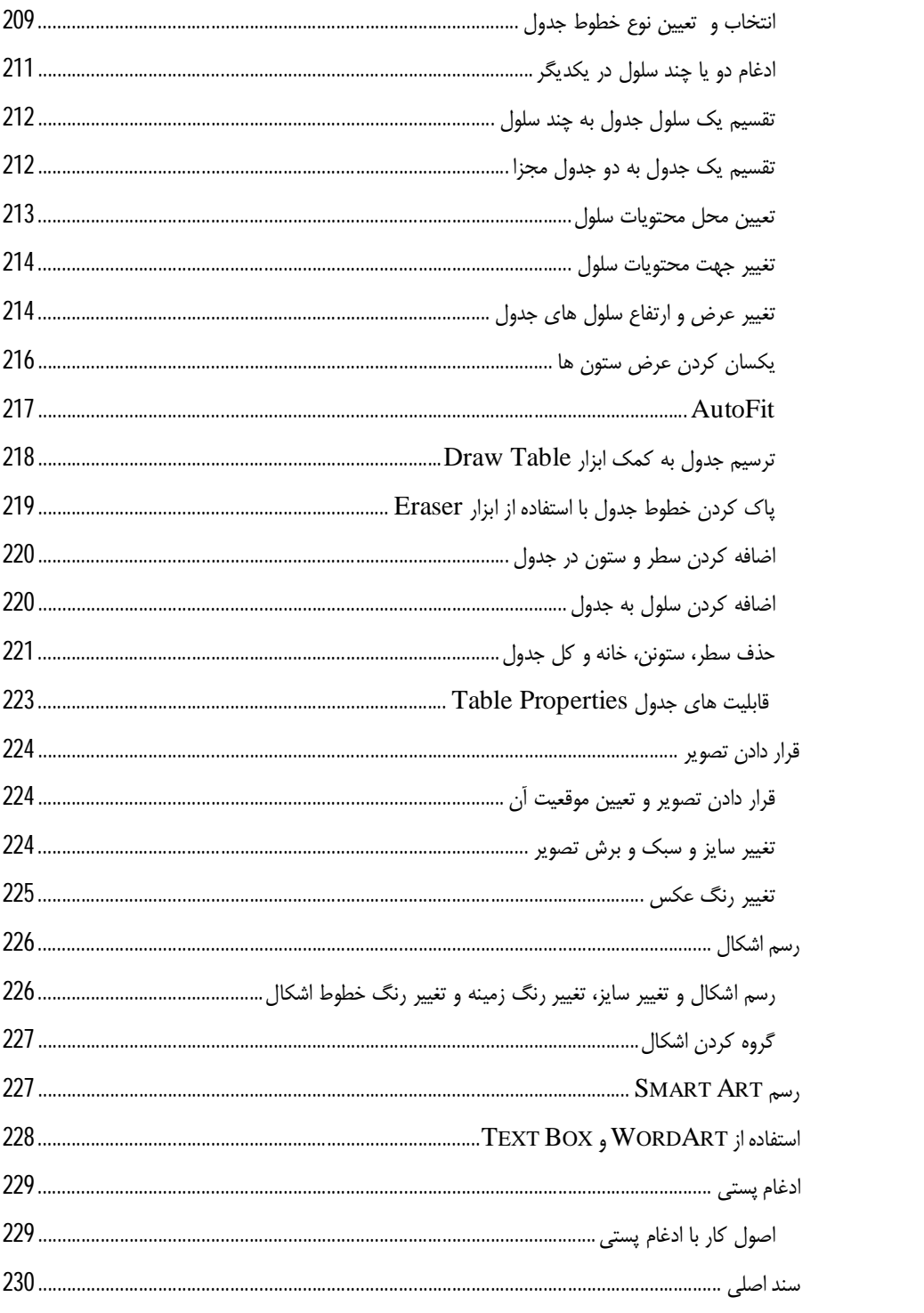

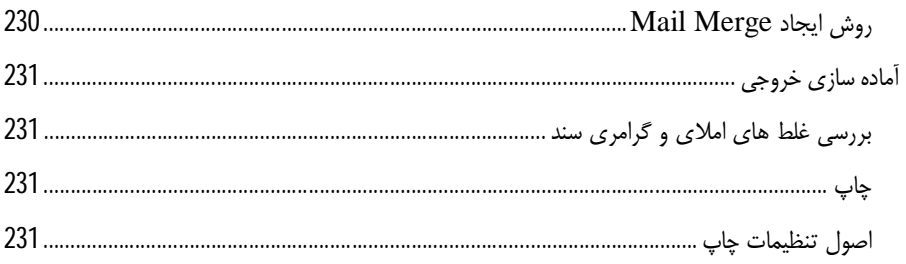

#### مهارت چهارم / مرور وب و اینترنت

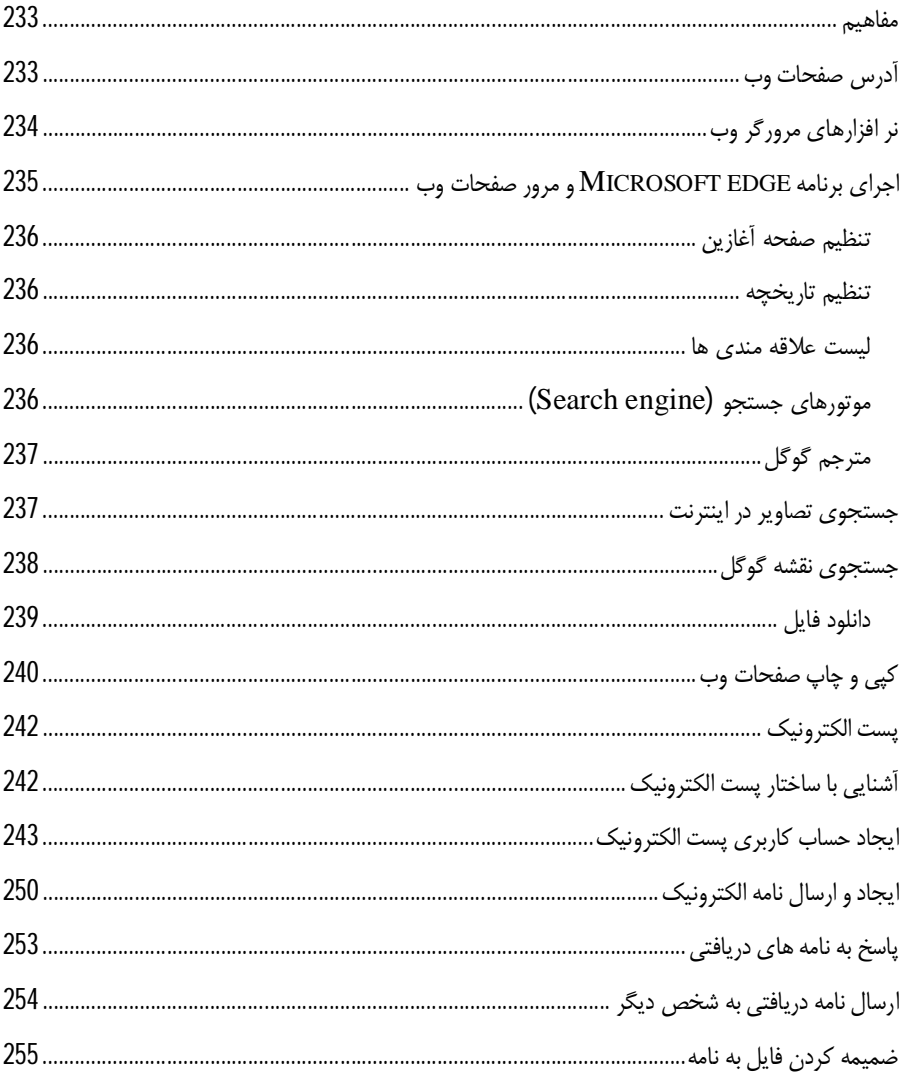

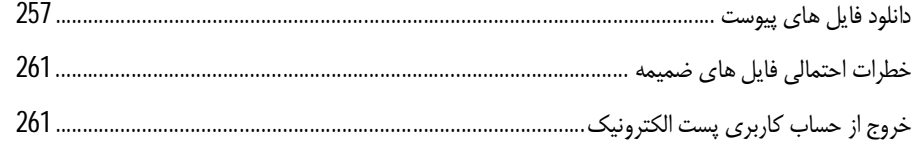

مقدمه ناشر

ا<br>ا ٔ ط*رمتی کیفیت امتیارات مؤسسه فربنگی ہنری دیپاکران ت*هران د*ر عرصہ کیآب ہایی است ک*ه بتواند<br>مسلمان ا<br>ا  $\ddot{\phantom{0}}$  $\ddot{\mathbf{z}}$  $\overline{a}$ ا67 د.- /8 ا - ا ن ر ر و \$% # روز !

حمد و سپس بير - مدن را كه به سط كه بيكران كود بين توطيق را به معت رازاني حمد كه بيكراني در راه اين در راه بيكر<br>ارتقاى دانش عمومى و فرهنگى اين مرز و بوم در زمينه چاپ و نشر كتب علمى دانشگاهى، علوم پايه و<br>به ويژه علوم كامپيو ارتقاي دانش عمومي و فرانستي بين مرز و بوم در زمينه چاپ و نشر كتب علمي دانشگي علمي به عهده<br>به ويژه علوم كامپيوتر و انفورماتيک گامهايي هرچند كوچک برداشته و در انجام رسالتي كه بر عهده<br>گستبدگي علوم و توسعه موزافتون آن شبارطي داريم، مؤثر واقع شويم.<br>گستردگي علوم و توسعه روزافزون آن، شرايطي را به وجود آورده كه هر روز شاهد تحولات اساسي

دريم. موثر واقع شويم.<br>گستردگي علوم و توسعا<br>چشمگيري در سطح ج<sub>ه</sub> گر گي گرد از گرد کردر کردن آن گسترش و توسعه نياز به منابع مختلف از جمله کتاب را به<br>چشمگيری در سطح جهان هستيم. اين گسترش و توسعه نياز به منابع مختلف از جمله کتاب را به<br>عنوان قديميترين و راحتترين راه دستيابي به اطلاعات و اط

چشمگيري در سطح جهان مستيم. ين گسترش و توسعه نياز به منابع مختلف از جمله كتاب را به منابع به اين بهر<br>عنوان قديمىترين و راحت ترين راه دستيابى به اطلاعات و اطلاع رسانى، بيش از پيش روشن مىنمايد.<br>در اين راستا، واحد انتشارات مؤ عنوان تستيابي ترين راكز استرين راكز استيابي با ساخت از دستيابي به اطلاعات استيده<br>در اين راستا، واحد انتشارات مؤسسه فرهنگي هنري ديباگران تهران با همكاري جمعي از اساتيد،<br>مؤلفان، مترجمان، متخصصان، پژوهشگران، محققان و نيز پرس مؤلفان، مترجمان، متخصصان، پژوهشگران، محققان و نيز پرسنل ورزيده و ماهر در زمينه امور نشر<br>درصدد هستند تا با تلاشهای مستمر خود برای رفع کمبودها و نيازهای موجود، منابعی پُربار، معتبر و<br>با کيفيت مناسب در اختيار علاقمندان قرار درصدد هستند تا با تلاشهاى مستمر خود براى رفع كمبودها و نيازهاى موجود، منابعى پُربار، معتبر و

کتابی که در دست داريد با همت **"دکتر وحيدرضا مدقق –مهندی مهدی کوهستانی "** و تلاش با كيفيت مناسب در اختيار علاقمندان كرار منتقبا<br>كتابى كه در دست داريد با همت "**دكتر وحيدره**<br>جمعى از همكاران انتشارات ميسر گشته كه شايه<br>ب كتابي كه در دست داريد با همت "**دكتر وحيدرضا مدقق –مهندي مهدي كوهستاني** " و تلاس<br>جمعي از همكاران انتشارات ميسر گشته كه شايسته است از يكايک اين گراميان تشكر و قدرداني<br>كنيم. جمعي از همكاران انتشارات كه شايسته كه شايسته است كه شايسته كه كه شايسته كه شايسته كه شايسته كه كه كه كه كه كه<br>كه شايسته و نظارت بر محتوا: زهره قزلباش<br>كه است است است تشكر و قدر و قدر و قدر و قدر و قدر و قدر و قدر و قدر و ق

ــيم.<br>**كارشنا**،<br>در خات كارسناسي و نظارت بر محتوا: رهره قزلباس<br>در خاتمه ضمن سپاسگزاری از شما دانش<br>dibagaran.mft.info (ارتباط با مشتری) فرم<br>اسال نیوده انتشابات در اگرانیتم از را که در خاتمه خاتم سپستر ری از شما دانش پژوه گرامي در فرست مي سپاسپاسگر با مراجع گرامي<br>dibagaran.mft.info (ارتباط با مشتری) فرم نظرسنجی را برای کتابی که در دست دارید تکمیل و<br>ارسال نموده، انتشارات دیباگران تهران را که جلب رضایت dibagaran.mft.info (ارتباط با مشتری) فرم نظرسنجی را برای کتابی که در دست دارید تکمیل و رتباط با مشتري) و را با را با مشتريان را هدف خود مى داند.<br>ت ديباگران تهران را كه جلب رضايت و وفادارى مشتريان را هدف خود مى داند،<br>از گذشته خدمات و محصولات خود با تقدیم حضورتان نماییم. رسان عموده، انتشارات ديباگران تهران را كه جلب رفتيه و وفاداري مشتريان را مدت خود مي داند.<br>ياري فرماييد.<br>اميدواريم همواره بهتر از گذشته خدمات و محصولات خود را تقديم حضورتان نماييم.

ياري از مييا<br>اميدواريم هموار اميدواريم المعرور بهتر از گذشته خدمات و محصولات خدمات الزار خدمات خدمات خدمات خدمات خدمات خدمات خدمات خدمات خد<br>مدير از<br>مؤسسه فرهنگی هنری

مدير انتشارات<br>مؤسسه فرهنگي هنري ديباگران تهران مؤسسه فرهنگي هنري ديباگران تهران bookmarket@mft.info

#### **مقدمه مولفان:**

کتابی که پیش روي شماست بر اساس جدیدترین سرفصل بنیاد جهانی ICDL تدوین شده است. در تهیه مطالب این کتاب سعی شده نیازهاي اولیه شما براي استفاده از کامپیوتر آموزش داده شود. تمام سعی مولفان بر این موضوع بوده است که مطالب بصورت کاربردي آموزش داده شود و از ذکر مطالب کم اهمیت خودداري شود.

در این کتاب با مفاهیم فناوري اطلاعات و ارتباطات، سیستم عامل ویندوز، واژه پرداز Word، اینترنت و پست الکترونیکی آشنا میشوید.

ویدئوهاي آموزشی هم براي شما تهیه شده تا آموزش اثر بخش تر شود